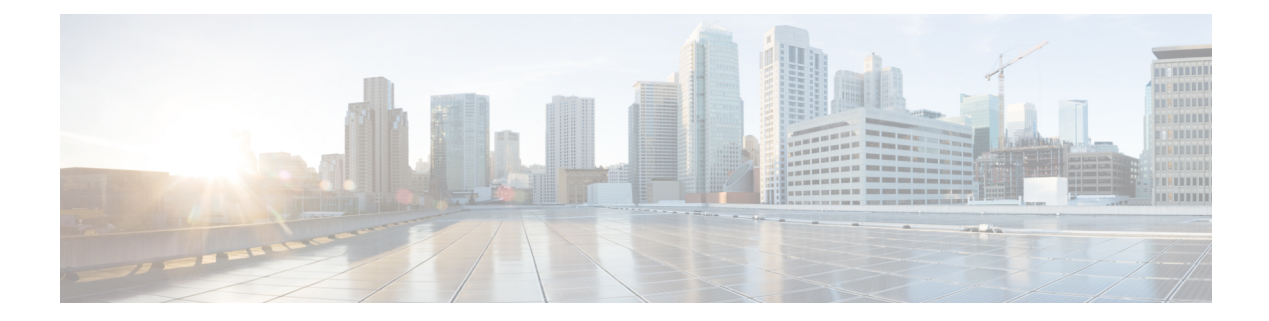

## **Security CLI Reference**

CLI commands for configuring and monitoring security.

## **Security Configuration Commands**

Use the following commands to configure security parameters:

```
security
control
  protocol (dtls | tls)
  tls-port number
 ipsec
  authentication-type type
  rekey seconds
  replay-window number
 vpn vpn-id
   interface ipsecnumber
    access-list acl-name
    block-non-source-ip
    clear-dont-fragment
     dead-peer-detection interval seconds retries number
     description text
  ike
     authentication-type type
      local-id id
      pre-shared-secret password
      remote-id id
    cipher-suite suite
    group number
   mode mode
   rekey seconds
   version number
  ip address ipv4-prefix/length
ipsec
cipher-suite suite
perfect-forward-secrecy pfs-setting
rekey seconds
replay-window number
mtu bytes
policer policer-name
rewrite-rule rule-name
[no] shutdown
tcp-mss-adjust bytes
tunnel-destination (dns-name | ipv4-address)
(tunnel-source ip-address | tunnel-source-interface interface-name)
```
I

## **Security Monitoring Commands**

- **show control connections**
- **show security-info**

٦